## <span id="page-0-0"></span>Úvod do počítačového zpracování řeči

#### Luděk Bártek

Fakulta Informatiky Masarykova Univerzita

podzim 2015

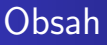

#### 1 Zpracování digitalizovaného signálu

- · Metody krátkodobé analýzy
- $\bullet$  Váhová okénka
- · Zpracování signálu v časové oblasti
- Zpracování signálu ve frekvenční oblasti

# <span id="page-2-0"></span>Metody krátkodobé analýzy

- **Zvuk je periodický pouze na krátkém intervalu.**
- Zpracování signálu na krátkém časovém intervalu (*mikrosegmentu*), kde se nepředpokládají výraznější dynamické změny.
	- velikost od 10 do 40 ms
- Metody krátkodobé analýzy:
	- v časové oblasti.
	- **•** ve frekvenční oblasti.

# Krátkodobá analýza

- Nevýhoda použití mikrosegmentu:
	- Chyba způsobená předpokladem, že zvuk v okolí okénka zůstává periodický s periodou okénka.
	- Tuto chybu lze kompenzovat použitím okénka.
- Okénko posloupnost vah pro vzorky v mikrosegmentu.
- Nejběžněji používané typy okének:
	- hammingovo,
	- $\bullet$  pravoúhlé.

### <span id="page-4-0"></span>Hammingovo okénko

• Pro výpočet n. váhy se využívá vztah

$$
\omega(n) = \begin{cases} 0, 54 - 0, 46 \cos(\frac{2\pi n}{N-1}) & n = 0 \dots N-1 \\ 0 & n < 0 \vee n \ge N \end{cases}
$$

N - počet vzorků v mikrosegmentu

• Hammingovo okénko pro mikrosegment délky 64

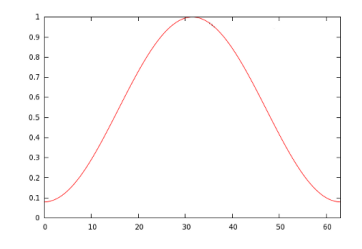

### Pravoúhlé okénko

• Přiřadí každému prvku mikrosegmentu váhu 1:

$$
\omega(n) = \begin{cases} 1 & n = 0 \dots N-1 \\ 0 & n < 0 \vee n \ge N \end{cases}
$$

N - délka mikrosegmentu

### <span id="page-6-0"></span>Analýza digitalizovaného signálu v časové oblasti 1.

- Vychází se přímo z hodnot vzorků, nikoliv z hodnot spektra.
- · Používají se:
	- funkce krátkodobé energie
	- $\bullet$  funkce krátkodobé intenzity
	- krátkodobá funkce středního počtu průchodů nulou
	- diference 1. řádu

# Funkce krátkodobé energie

• Výpočet podle vzorce:

$$
E(n) = \sum_{k=-\infty}^{\infty} (s(k)\omega(n-k))^2
$$

- s(k) vzorek v čase k,  $\omega(n-k)$  váha odpovídajícího okénka pro čas k
- Výstupem je průměrná energie v rámci segmentu.
- Značně citlivá na velké změny úrovně signálu v rámci segmentu.
- Druhá mocnina zvyšuje dynamiku zvukového signálu.
- Ukázka výpočtu funkce krátkodobé energie v [Octave.](octave/ste.m)
- **·** Vvužití:

۰

 $\overline{\phantom{a}}$ 

- detekce ticha a promluvy
- $\bullet\,$  příznaky pro jednoduché klasifikátory slov
- o oddělení znělých a neznělých částí promluvy

### Funkce krátkodobé intenzity

• Funkce krátkodobé intenzity:

$$
I(n)=\sum_{k=-\infty}^{\infty}|s(k)\omega(n-k)|
$$

- Použití shodné s funkcí krátkodobé energie.
- Ukázka implementace pro systém [Octave.](octave/sti.m)

Zpracování digitalizovaného signálu

Metody krátkodobé analýzy Váhová okénka Zpracování signálu v časové oblasti Zpracování signálu ve frekvenční oblasti

#### Ukázka průběhu funkce krátkodobé energie

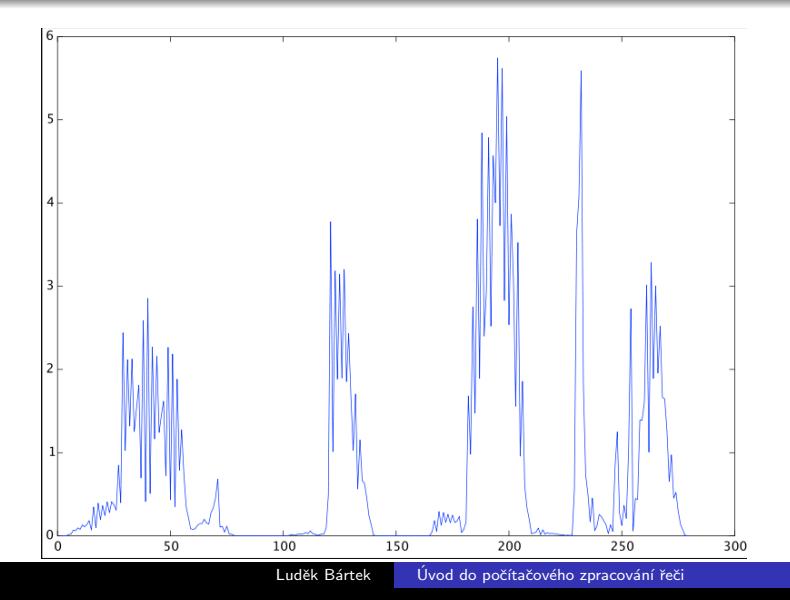

Zpracování digitalizovaného signálu

Metody krátkodobé analýzy Váhová okénka Zpracování signálu v časové oblasti Zpracování signálu ve frekvenční oblasti

#### Ukázka průběhu funkce krátkodobé intenzity

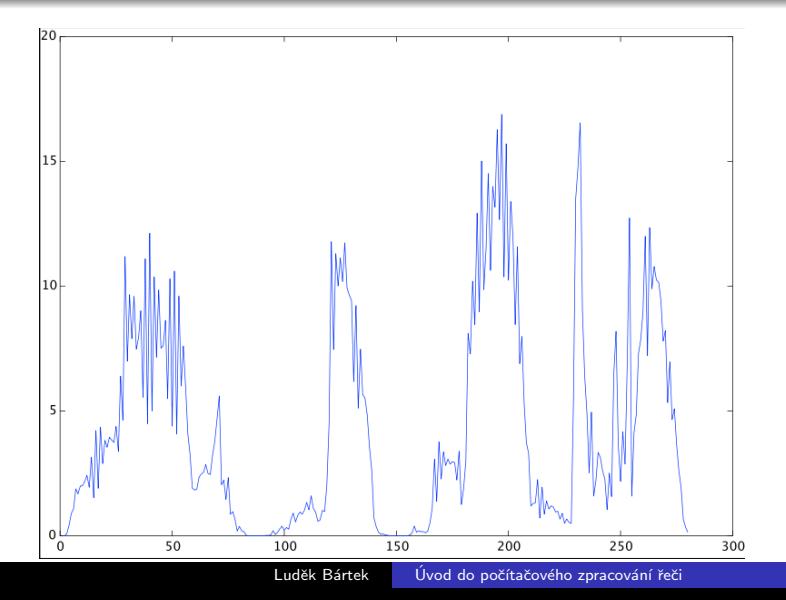

## Krátkodobá funkce středního počtu průchodů nulou

- Krátkodobá funkce středního počtu průchodu nulou:
	- součet všech průchodů signálu nulou

$$
z(n) = \sum_{k=-\infty}^{\infty} |sgn[s(k)] - sgn[s(k-1)]| \omega(n-k)
$$

- varianta počet lokálních extrémů
- o obě mohou být negativně ovlivněny šumem zvukového pozadí
- Využití:
	- detekce začátku a konce slova (i zašuměného)
	- $\bullet$  určení základního hlasivkového tónu
	- přibližné určení formantů
	- $\bullet$  ...

Zpracování digitalizovaného signálu

Metody krátkodobé analýzy Váhová okénka Zpracování signálu v časové oblasti Zpracování signálu ve frekvenční oblasti

### Ukázka průběhu funkce středního počtu průchodů nulou

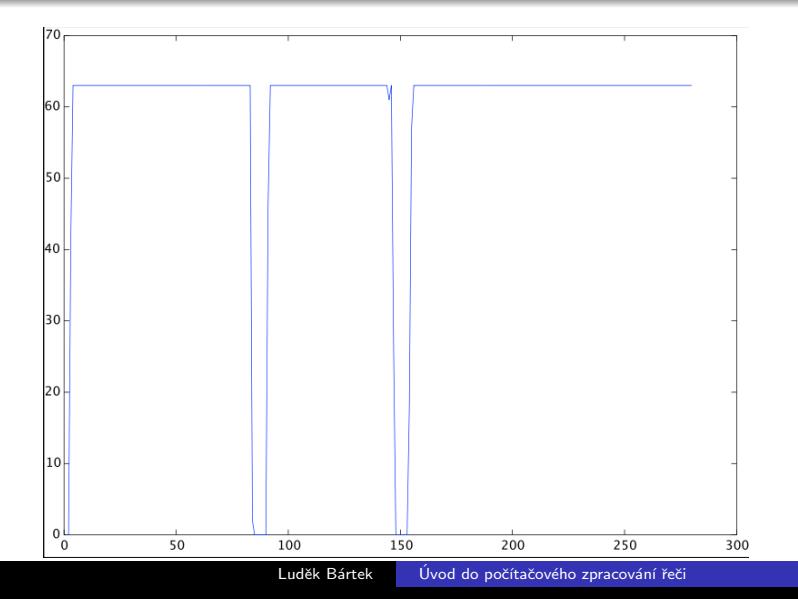

## Diferenční klasifikátory

· Diference prvního řádu

$$
D_n=\sum_{k=-\infty}^{\infty}|s(k)-s(k-1)|\omega(n-k)
$$

### Krátkodobá autokorelační funkce

**• Krátkodobá autokorelační funkce:** 

$$
R(m,n)=\sum_{k=-\infty}^{\infty}(s(k)\omega(n-k))(s(k+m)\omega(n-k+m))
$$

- používá se při zjišťování periodicity signálu základního tónu řeči
- $\bullet$  je-li signál periodický s periodou T, R(m,n) nabývá maxima pro  $m = 0, T, 2 \cdot T, ...$
- $\bullet\,$  předpokládá délku mikrosegmentu aspoň 2 ·  $T$

## <span id="page-15-0"></span>Zpracování signálu ve frekvenční oblasti

- Transformují hodnoty vzorků na různé frekvenční charakteristiky.
- Většinou je lze chápat jako spektrální charakteristiky.
- **•** Nejvíce používané:
	- **e** krátkodobá Fourierova transformace
	- kepstrální analýza
	- · lineární prediktivní analýza

### Fourierova řady

 $\bullet$  f(x) - periodická funkce s periodou T, která má na intervalu T konečný počet extrémů a nespojitostí

$$
f(x) = \frac{a_0}{2} + \sum_{k=1}^{\infty} (a_k \cos(kx) + b_k \sin(kx))
$$

Způsob výpočtu koeficientů *a<sub>i</sub>* a *b<sub>i</sub>*:

 $\bullet$   $\alpha$ ,  $\alpha$  +  $T$  - interval periodicity funkce f

$$
a_k = \frac{2}{T} \int_{\alpha}^{\alpha+T} f(x) \cos(kx) dx
$$

$$
b_k = \frac{2}{T} \int_{\alpha}^{\alpha+T} f(x) \sin(kx) dx
$$

• Nelze přímo použít - digitalizovaný zvuk není spojitý a je periodický pouze na omezených úsecích.

# Diskrétní Fourierova Transformace (DFT)

- Používá se pro vyjádření spektrálních vlastností periodických posloupností s periodou N vzorků případně konečných posloupností délky N vzorků.
- $\bullet$  Výpočet koeficientů  $X(k)$  DFT:

$$
X(k) = \sum_{n=0}^{N-1} x(n) e^{-i\frac{2\pi}{N}kn} = \sum_{n=0}^{N-1} x(n) \omega^{-kn}
$$

- $\bullet$   $|X(k)|$  intenzita k. spektrálního koeficientu; frekvence závisí na velikosti mikrosegmentu N a vzorkovací frekvence T
- $\bullet$  x(n) n. vzorek daného mikrosegmentu.
- $\omega=e^{i\frac{2\pi}{N}}=\cos(\frac{2\pi}{N})+i\sin(\frac{2\pi}{N})$

# Fourierova transformace

Výpočet hodnoty vzorku na základě hodnot  $X(k)$ 

 $\bullet$  Výpočet n. vzorku na základě hodnot  $X(k)$  - Inverzní diskrétní Fourierova transformace (IDFT):

$$
x(n) = \frac{1}{n} \sum_{k=0}^{N-1} X(k) e^{i \frac{2\pi}{N}kn} = \frac{1}{N} \sum_{k=0}^{N-1} X(k) \omega^{-kn}
$$

# Rychl´a Fourierova transformace (FFT)

- · Časová složitost výpočtu spektrálních koeficientů pomocí DFT -  $n^2$  operací na komplexními čísly.
- Pomocí FFT N  $log_2(\frac{N}{2})$  $\frac{N}{2}$ ) operací násobení.
- FFT požaduje, aby délka analyzovaného segmentu byla mocninou 2.
- Algoritmus využívá:
	- periodicity členu  $\omega_n^{-nk}$  ve výpočtu DFT
	- rekurzivní algoritmus metodou rozděl a panuj.

# Kepstrální analýza

- Vychází z modelu činnosti hlasového ústrojí:
	- Řečové kmity lze modelovat jako odezvu lineárního systému na buzení sestávající ze sledu pulzů pro znělou hlásku a šumu pro neznělou.
- Kepstrum  $X(k) = IFFT(log|FFT(x(k))|)$
- Kepstrální analýza umožňuje z řeči oddělit parametry buzení a parametry hlasového ústrojí.
- **·** Využití:
	- ocenění fonetické struktury řeči
		- **a** znělost
		- $\bullet$  F<sub>0</sub>, F<sub>1</sub>, F<sub>2</sub>, ...
	- rozpoznávání slov
	- $\bullet$  verifikace a identifikace mluvčího
	- ...

# Lineární predikce

- $\bullet$  Jedna z nejefektivnějších metod analýzy akustického signálu.
	- $\bullet$  Zajišťuje velmi přesné odhady parametrů při relativně malé zátěži
- Vychází z předpokladu, že s(k) lze popsat jako lineární kombinaci N předchozích vzorků a buzení u(k) s koeficientem zesílení G:

$$
s(k) = -\sum_{i=1}^N a_i s(k-i) + Gu(k)
$$

- **•** Použití<sup>:</sup>
	- určování spektrálních charakteristik modelu hlasového ústrojí
	- z chyby predikce lze odvodit poznatky o znělosti a určit frekvenci základního tónu
	- $\bullet$  koeficienty  $a_i$  nesou informaci o spektrálních vlastnostech
		- · lze je použít jako příznaky pro rozpoznávání řeči.

# <span id="page-22-0"></span>Software pro analýzu signálu

- [HTK](http://htk.eng.cam.ac.uk/) Hidden Markov Model Toolkit (Engineering Department of Cambridge University) - toolkit pro tvorbu rozpoznávačů řeči založených na skrytých Markovových modelech.
- **ESPS** toolkit
- [NICO toolkit](http://nico.nikkostrom.com/) toolkit pro vytváření umělých neuronových sítí, využívá se např. pro rozpoznávání řeči.
- Matlab knihovny pro analýzu řeči
	- [labrosa.ee.columbia.edu/matlab/](http://labrosa.ee.columbia.edu/matlab/)
	- [Audio processing in Matlab](http://www.umiacs.umd.edu/~ramani/cmsc828d_audio/Audio%20processing%20using%20Matlab.ppt)
	- ...
- [Octave](http://www.gnu.org/software/octave/index.html) opensource alternativa Matlabu
	- Měly by jít použít tytéž knihovny.
	- Viz též bakalářská práce L. Oroszlányho (FI, jaro 2012)
- [SMP Tool](http://www.speech.kth.se/smptool/)

...